УДК 004

ż

# **Упаковка приложения Spring Boot в файл формата war**

*Семченко Регина Викторовна*

*Приамурский государственный университет имени Шолом-Алейхема Студент*

*Еровлев Павел Андреевич Приамурский государственный университет имени Шолом-Алейхема Студент*

## **Аннотация**

В данной статье описывается процесс упаковки приложения в файл формата .war. По стандарту файл формируется в формате .jar. Итоговым результатом является созданный файл формата .war.

**Ключевые слова:** Spring Boot, Java, формат

## **Packing a Spring Boot application into a war file**

*Semchenko Regina Viktorovna Sholom-Aleichem Priamursky State University Student*

*Erovlev Pavel Andreevich Sholom-Aleichem Priamursky State University Student*

## **Abstract**

This article describes the process of packaging an application into a .war file. According to the standard, the file is generated in the .jar format. The final result is the generated .war file.

**Keywords:** Spring Boot, Java, format

Упаковка приложения по умолчанию, используемая приложением Spring Boot, - это упаковка jar. При упаковке Jar создается файл jar, который содержит встроенный контейнер сервлета.

Цель данной работы изменить стандартную упаковку приложения на упаковку формата .war.

В своей работе А.Б.Джемалетдинов, А.А.Шевченко рассмотрели вопросы создания тестов для Spring Boot mvc контроллеров [1]. В.И.Зарайский провел обзор на разработку модуля автоматизации работы с конференциями в кафедральном приложении [2]. Р.И.Ибраимов продемонстрировал процесс создания Docker-образа для Spring Boot проекта и развернул его на платформе AWS EC2[3]. Е.О.Кабардинский, А.Г.Ивашко

ż

провели сравнительный анализ сервисных шин предприятия, а так же сравнили некоторые ESB, одна из которых Spring Boot [4]. Так же Р.И.Ибраимов, А.Р.Зайчик, Н.С.Минзатров разработали генеалогическое дерево на языке Java с использованием фреймворка Spring Boot b ,b,kbjntrb gedcom4j[5].

Файл pom.xml содержит информацию об упаковке приложения, как показано на рисунке 1.

```
<?xml version="1.0" encoding="UTF-8"?>
<project xmlns="http://maven.apache.org/POM/4.0.0" xmlns:xs
     xsi:schemaLocation="http://maven.apache.org/POM/4.0.0 h
     \langle -- ... -- >
     <packaging>jar</packaging>
     \langle \cdot | \cdot | \cdot | \cdot | \cdot | \cdot \rangle</project>
```
Рисунок 1 – Стандартный файл pom.xml

Иногда может потребоваться развернуть приложение Spring Boot как файл war. Этот упакованный файл war можно позже развернуть на серверах, таких как tomcat, Jboss.

Для того, чтобы это сделать, необходимо изменить свойство упаковки, установив для него значение war внутри файла pom.xml (Рис.2-3).

| $\,1\,$                                                                                                    |  | xml version="1.0" encoding="UTF-8"?                                                                 |
|----------------------------------------------------------------------------------------------------|--|----------------------------------------------------------------------------------------------------|
| <project <br="" xmlns="http://maven.apache.org/POM/4.0.0" xmlns:xsi="http://www.w3.org/2001/XMLSchema-instance"><math>\overline{2}</math></project> |  |                                                                                                    |
| $\overline{3}$                                                                                                    |  | xsi:schemaLocation="http://maven.apache.org/POM/4.0.0 http://maven.apache.org/xsd/maven-4.0.0.xsd"> |
| $\mathcal{L}_{\rm I}$                                                                                                    |  | <modelversion>4.0.0</modelversion>                                                                  |
| $\sqrt{5}$                                                                                                    |  | <packaging>war</packaging>                                                                          |
| 6                                                                                                    |  | <parent></parent>                                                                                   |
| 7                                                                                                    |  | <groupid>org.springframework.boot</groupid>                                                         |
| 8                                                                                                    |  | <artifactid>spring-boot-starter-parent</artifactid>                                                 |
| $\overline{9}$                                                                                                    |  | <version>2.1.6.RELEASE</version>                                                                    |
| 10 <sup>1</sup>                                                                                                    |  | <relativepath></relativepath>                                                                       |
| 11                                                                                                    |  | $<$ /parent>                                                                                        |
| $12 \,$                                                                                                    |  | <groupid>com.asb.example</groupid>                                                                  |
| 13                                                                                                    |  | <artifactid>spring-boot-war-packaging</artifactid>                                                  |
| 14                                                                                                    |  | <version>0.0.1-SNAPSHOT</version>                                                                   |
| 15                                                                                                    |  | <name>spring-boot-war-packaging</name>                                                              |
| 16                                                                                                    |  | <description>Demo project for Spring Boot</description>                                             |
| 17                                                                                                    |  |                                                                                                    |
| 18                                                                                                    |  | <properties></properties>                                                                           |
| 19                                                                                                    |  | <java.version>1.8</java.version>                                                                    |
| 20                                                                                                    |  | <maven-jar-plugin.version>3.1.1</maven-jar-plugin.version>                                          |
| 21                                                                                                    |  |                                                                                                    |
| $^{22}$                                                                                                    |  |                                                                                                    |
| $23 -$                                                                                                    |  | <dependencies></dependencies>                                                                       |
| 24 6                                                                                                    |  | <dependency></dependency>                                                                           |
| 25                                                                                                    |  | <groupid>org.springframework.boot</groupid>                                                         |
| 26                                                                                                    |  | <artifactid>spring-boot-starter-web</artifactid>                                                    |
| 27                                                                                                    |  |                                                                                                    |
| 28 C                                                                                                    |  | <dependency></dependency>                                                                           |
| 29                                                                                                    |  | <groupid>org.springframework.boot</groupid>                                                         |
| 30                                                                                                    |  | <artifactid>spring-boot-starter-tomcat</artifactid>                                                 |
| 31                                                                                                    |  | <scope>provided</scope>                                                                             |
| 32 <sub>2</sub>                                                                                                    |  |                                                                                                    |
| 33 C                                                                                                    |  | <dependency></dependency>                                                                           |
| 34                                                                                                    |  | <groupid>org.springframework.boot</groupid>                                                         |
| 35                                                                                                    |  | <artifactid>spring-boot-starter-test</artifactid>                                                   |
| 36                                                                                                    |  | <scope>test</scope>                                                                                 |
| 37                                                                                                    |  |                                                                                                    |
| 38                                                                                                    |  |                                                                                                    |

Рисунок 2 – Измененный файл pom.xml

ż

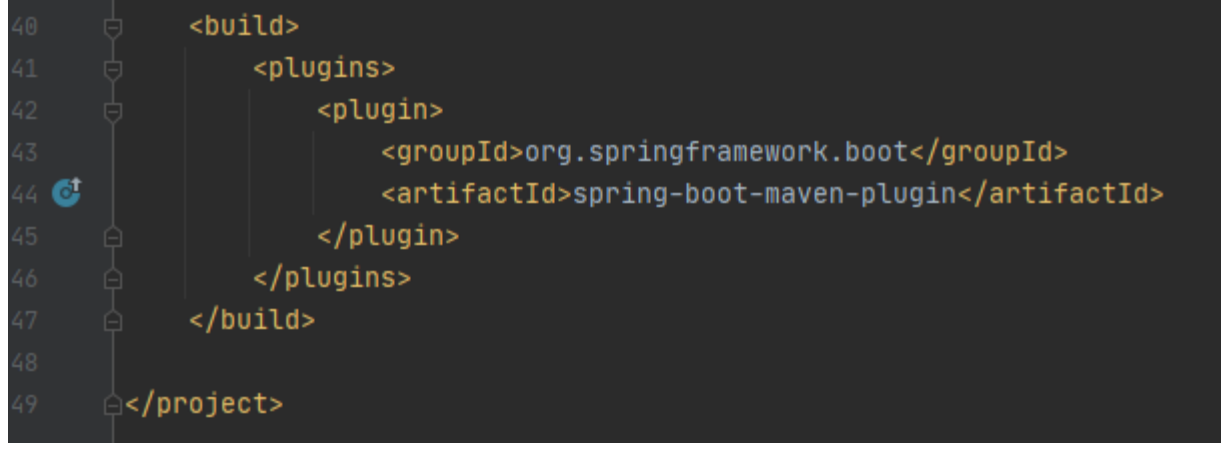

Рисунок 3 – Измененный файл pom.xml

В приведенном выше файле «pom.xml» для области начальных зависимостей tomcat установлено значение «provided» . Это указывает на то, что во время процесса упаковки встроенный сервер «Tomcat» не добавляется в сгенерированный пакет. JDK или web-сервер обеспечивает необходимую зависимость во время выполнения. Упакуем приложение, запустив «maven build». После этого он сгенерируется и появится в каталоге «/target».

В данной статье был описан процесс создание файла упоковки приложения .war.

## **Библиографический список**

- 1. Джемалетдинов А.Б., Шевченко А.А. Spring boot: создание тестов для spring mvc контроллеров // Информационно-компьютерные технологии в экономике, образовании и социальной сфере. 2017. №4(18). С. 104-111.
- 2. Зарайский В.И. Разработка модуля автоматизации работы с конференциями в кафедральном приложении // Вестник Ульяновского государственного технического университета. 2019. №3. С. 74-82.
- 3. Ибраимов Р.И. Развертывание spring приложения с помощью сервиса aws ec2 и docker-контейнеров // Информационно-компьютерные технологии в экономике, образовании и социальной сфере. 2020. №1(27). С. 138-147.
- 4. Кабардинский Е.О., Ивашко А.Г. Сравнительный анализ сервисных шин предприятия (esb) // Математическое и информационное моделирование. 2017. №10. С. 177-185.
- 5. Ибраимов Р.И., Зайчик А.Р., Минзатров Н.С. Разработка генеалогического дерева средствами фреймвока spring boot // Информационнокомпьютерные технологии в экономике, образовании и социальной сфере. 2017. №4(18). С. 18-23.